## EMPRESA: Entel Perú S.A.

AÑO: 2017

## SERVICIO: **Público Móvil**

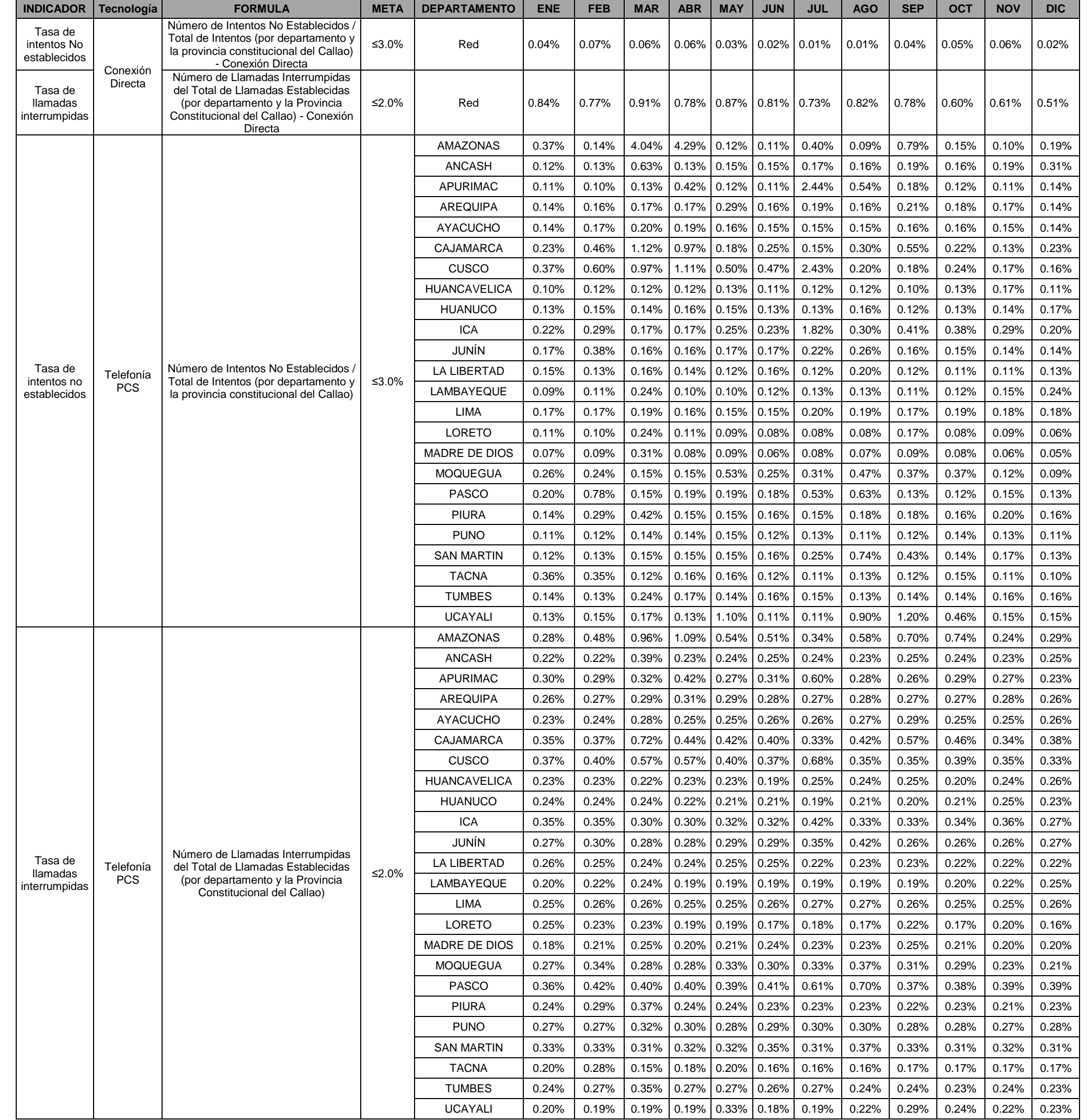

## SERVICIO: **Telefonía de uso público (TUPS)**

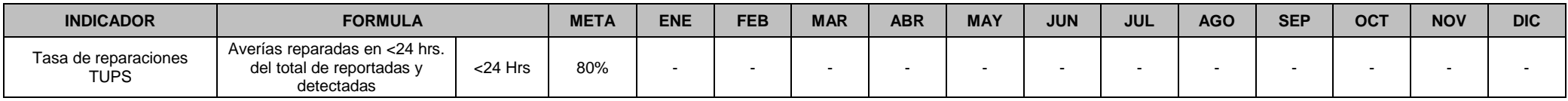

## SERVICIO: **Servicio de acceso a Internet**

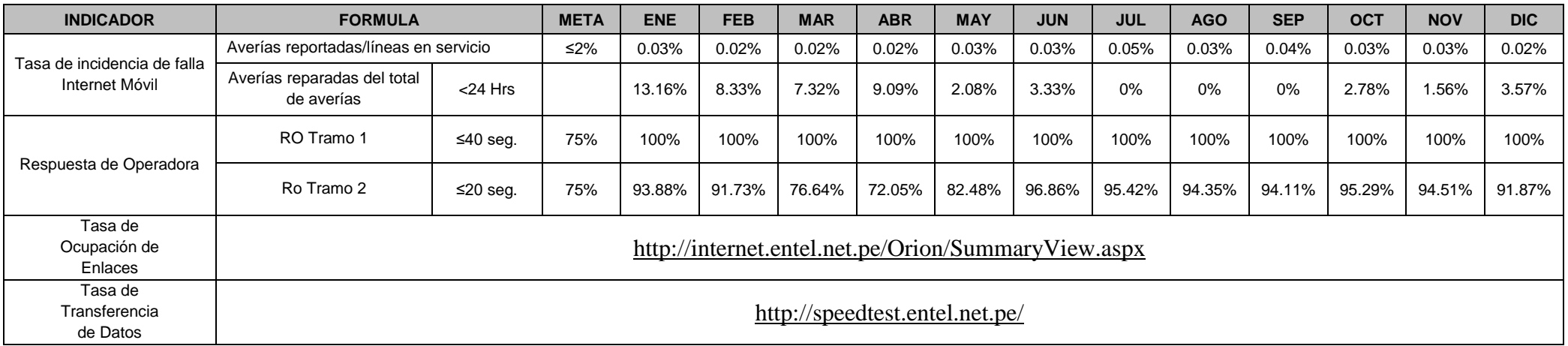